#### **Exceptions**

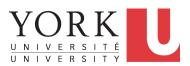

EECS2030 B & E: Advanced Object Oriented Programming Fall 2021

CHEN-WEI WANG

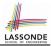

This module is designed to help you learn about:

- Caller vs. Callee in a Method Invocation
- Error Handling via Console Message
- The Catch-or-Specify Requirement
- Example: To Handle or Not to Handle?
- Error Handling via Exceptions
- What to Do When an Exception is Thrown at Runtime
- More Examples on Exception Handling

#### Caller vs. Callee

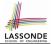

• Within the body implementation of a method ({...}), we may call other methods.

```
1 class C1 {
2   void m1() {
3      C2 o = new C2();
4      o.m2(); /* static type of o is C2 */
5   }
6 }
```

- From Line 4, we say:
  - Method C1.m1 (i.e., method m1 from class C1) is the <u>caller</u> of method C2.m2.
  - Method C2.m2 is the callee of method C1.m1.

#### **Stack of Method Calls**

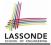

- Execution of a Java project *starts* from the *main method* of some class (e.g., CircleTester, BankApplication).
- Each line of *method call* involves the execution of that method's *body implementation* 
  - That method's body implementation may also involve *method calls*, which may in turn involve more *method calls*, and *etc*.
  - It is typical that we end up with a chain of method calls
  - We visualize this chain of method calls as a *call stack*. For example:
    - Account.withdraw
    - Bank.withdrawFrom
    - BankApplication.main

[top of stack; latest called]

- [bottom of stack; earliest called]
- The closer a method is to the *top* of the call stack, the *later* its call was made.

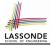

# Error Reporting via Consoles: Circles (1)

```
class Circle {
  double radius;
  Circle() { /* radius defaults to 0 */ }
  void setRadius(double r) {
    if ( r < 0 ) { System.out.println( "Invalid radius." ); }
    else { radius = r; }
  }
  double getArea() { return radius * radius * 3.14; }
}</pre>
```

- A negative radius is considered as an *invalid input value* to method setRadius.
- What if the *caller* of Circle.setRadius passes a negative value for r?
  - An error message is *printed to the console* (Line 5) to warn the *caller* of setRadius.
  - However, printing an error message to the console does not force the caller of setRadius to stop and handle invalid values of r.

5 of 39

# 

# Error Reporting via Consoles: Circles (2)

```
class CircleCalculator {
  public static void main(String[] args) {
    Circle c = new Circle();
    c.setRadius( -10 );
    double area = c.getArea();
    System.out.println("Area: " + area);
  }
}
```

2

3

45

6

7 8

- L4: CircleCalculator.main is Caller Of Circle.setRadius
- A negative radius is passed to setRadius in Line 4.
- The execution always flows smoothly from Lines 4 to Line 5, even when there was an error message printed from Line 4.
- It is not feasible to check if there is any kind of error message printed to the console right after the execution of Line 4.
- Solution: A way to force CircleCalculator.main, Caller of Circle.setRadius, to realize that things might go wrong.
   ⇒ When things do go wrong, immediate actions are needed.

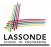

# Error Reporting via Consoles: Bank (1)

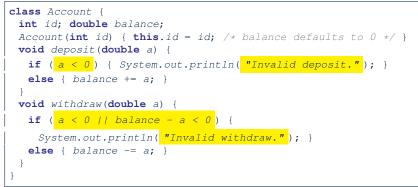

- A negative deposit or withdraw amount is *invalid*.
- When an *error* occurs, a message is *printed to the console*.
- However, printing error messages does not force the *caller* of Account.deposit or Account.withdraw to stop and handle invalid values of a.

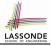

# Error Reporting via Consoles: Bank (2)

```
class Bank {
    Account[] accounts; int numberOfAccounts;
    Account(int id) { ... }
    void withdrawFrom(int id, double a) {
        for(int i = 0; i < numberOfAccounts; i ++) {
            if(accounts[i].id == id) {
                accounts[i].withdraw(a);
            }
            /* end for */
            } /* end withdraw */
    }
</pre>
```

- L7: Bank.withdrawFrom is caller of Account.withdraw
- What if in Line 7 the value of a is negative? Error message Invalid withdraw printed from method Account.withdraw to console.
- Impossible to <u>force</u> *Bank*.*withdrawFrom*, the *caller* of *Account*.*withdraw*, to stop and handle invalid values of a.

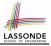

# Error Reporting via Consoles: Bank (3)

```
class BankApplication {
   pubic static void main(String[] args) {
     Scanner input = new Scanner(System.in);
     Bank b = new Bank(); Account acc1 = new Account(23);
     b.addAccount(acc1);
     double a = input.nextDouble();
     b.withdrawFrom(23, a);
     System.out.println("Transaction Completed.");
}
```

- There is a chain of method calls:
  - BankApplication.main calls Bank.withdrawFrom
  - Bank.withdrawFrom calls Account.withdraw.
- The actual update of balance occurs at the Account class.
  - What if in Line 7 the value of a is negative?

Invalid withdraw printed from Bank.withdrawFrom, originated from Account.withdraw to console.

• However, impossible to <a href="stop">stop</a> BankApplication.main</a> from continuing to execute Line 8, printing Transaction Completed.

• **Solution:** Define error checking only once and let it *propagate*.

## What is an Exception?

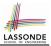

#### • An *exception* is an *event*, which

- occurs during the execution of a program
- disrupts the normal flow of the program's instructions
- When an error occurs within a method:
  - the method throws an exception:
    - first creates an exception object
    - then hands it over to the runtime system
  - the exception object contains information about the error:
    - type [e.g., NegativeRadiusException]
    - the state of the program when the error occurred

# What to Do When an Exception Is Thrown? (1

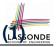

- After a method *throws an exception*, the *runtime system* searches the corresponding *call stack* for a method that contains a block of code to *handle* the exception.
  - This block of code is called an exception handler.
    - An exception handler is **appropriate** if the *type* of the *exception object thrown* matches the *type* that can be handled by the handler.
    - The exception handler chosen is said to *catch* the exception.
  - The search goes from the *top* to the *bottom* of the call stack:
    - The method in which the *error* occurred is searched first.
    - The *exception handler* is not found in the current method being searched ⇒ Search the method that calls the current method, and *etc*.
    - When an appropriate *handler* is found, the *runtime system* passes the exception to the handler.
  - The *runtime system* searches all the methods on the *call stack* without finding an **appropriate** *exception handler*

 $\Rightarrow$  The program terminates and the exception object is directly "thrown" to the console!

# What to Do When an Exception Is Thrown? (2) on Dr

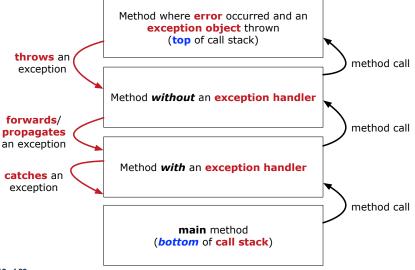

# The Catch or Specify Requirement (1)

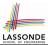

Code (e.g., a method call) that might throw certain exceptions must be enclosed by one of the two ways:

1. The "Catch" Solution: A try statement that *catches* and *handles* the *exception* 

(without propagating that exception to the method's caller).

```
main(...) {
  Circle c = new Circle();
  try {
    c.setRadius(-10);
  }
  catch(NegativeRaidusException e) {
    ...
  }
}
```

# The Catch or Specify Requirement (2)

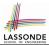

Code (e.g., a method call) that might throw certain exceptions must be enclosed by one of the two ways:

 The "Specify" Solution: A method that specifies as part of its header that it may (or may not) throw the exception (which will be thrown to the method's caller for handling).

```
class Bank {
  Account[] accounts; /* attribute */
  void withdraw (double amount)
    throws InvalidTransactionException {
    ...
    accounts[i].withdraw(amount);
    ...
  }
}
```

# Example: to Handle or Not to Handle? (1.1)

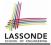

#### Consider the following three classes:

```
class A {
  ma(int i) {
    if(i < 0) { /* Error */ }
    else { /* Do something. */ }
  }
class B {
  mb(int i) {
    A oa = new A();
    oa.ma(i); /* Error occurs if i < 0 */
  }
}</pre>
```

```
class Tester {
  public static void main(String[] args) {
    Scanner input = new Scanner(System.in);
    int i = input.nextInt();
    B ob = new B();
    ob.mb(i); /* Where can the error be handled? */
  }
}
```

# Example: to Handle or Not to Handle? (1.2)

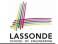

• We assume the following kind of error for negative values:

```
class NegValException extends Exception {
   NegValException(String s) { super(s); }
}
```

- The above kind of exception may be thrown by calling A.ma.
- We will see three kinds of possibilities of handling this exception:

Version 1: Handle it in B.mb Version 2: Pass it from B.mb and handle it in Tester.main Version 3: Pass it from B.mb, then from Tester.main, then throw it to the console.

16 of 39

# Example: to Handle or Not to Handle? (2.1)

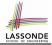

\*/

#### Version 1: Handle the exception in B.mb.

```
class A {
 ma(int i) throws NegValException {
   if(i < 0) { throw new NegValException("Error."); }</pre>
   else { /* Do something. */ }
class B {
 mb(int i) {
  A oa = \mathbf{new} A();
  try { oa.ma(i); }
   catch (NegValException nve) { /* Do something. */ }
 1 1
class Tester {
 public static void main(String[] args) {
   Scanner input = new Scanner(System.in);
   int i = input.nextInt();
   B ob = \mathbf{new} B();
   ob.mb(i); /* Error, if any, would have been handled in B.mb.
```

# Example: to Handle or Not to Handle? (2.2)

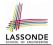

Version 1: Handle the exception in B.mb.

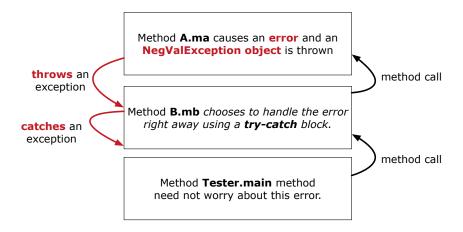

# Example: to Handle or Not to Handle? (3.1)

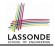

Version 2: Handle the exception in Tester.main.

```
class A {
  ma(int i) throws NegValException {
    if(i < 0) { throw new NegValException("Error."); }
    else { /* Do something. */ }
  }
class B {
  mb(int i) throws NegValException {
    A oa = new A();
    oa.ma(i);
  } }</pre>
```

```
class Tester {
  public static void main(String[] args) {
    Scanner input = new Scanner(System.in);
    int i = input.nextInt();
    B ob = new B();
    try { ob.mb(i); }
    catch(NegValException nve) { /* Do something. */ }
  }
}
```

# Example: to Handle or Not to Handle? (3.2)

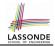

**Version 2**: Handle the exception in Tester.main.

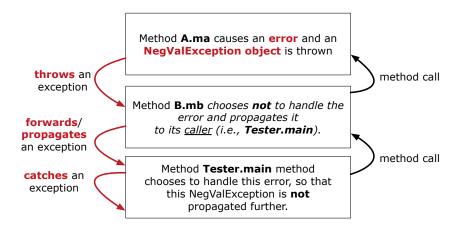

## Example: to Handle or Not to Handle? (4.1)

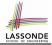

#### Version 3: Handle in neither of the classes.

```
class A {
  ma(int i) throws NegValException {
    if(i < 0) { throw new NegValException("Error."); }
    else { /* Do something. */ }
  }

class B {
  mb(int i) throws NegValException {
    A oa = new A();
    oa.ma(i);
  }
}</pre>
```

```
class Tester {
  public static void main(String[] args) throws NegValException {
    Scanner input = new Scanner(System.in);
    int i = input.nextInt();
    B ob = new B();
    ob.mb(i);
  }
}
```

# Example: to Handle or Not to Handle? (4.2)

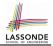

Version 3: Handle in neither of the classes.

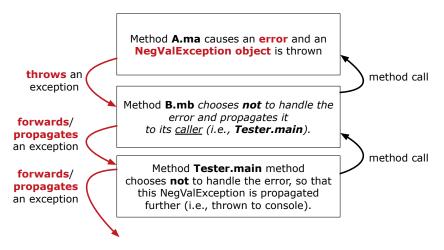

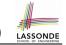

# Error Reporting via Exceptions: Circles (1)

```
public class InvalidRadiusException extends Exception {
   public InvalidRadiusException(String s) {
      super(s);
   }
}
```

- A new kind of Exception: InvalidRadiusException
- For any method that can have this kind of error, we declare at that method's *header* that it may *throw* an InvalidRaidusException object.

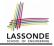

# Error Reporting via Exceptions: Circles (2)

```
class Circle {
  double radius;
  Circle() { /* radius defaults to 0 */ }
  void setRadius(double r) throws InvalidRadiusException {
    if (r < 0) {
      throw new InvalidRadiusException("Negative radius.");
    }
    else { radius = r; }
  }
  double getArea() { return radius * radius * 3.14; }
}</pre>
```

- As part of the *header* of setRadius, we declare that it may *throw* an InvalidRadiusException object at runtime.
- Any method that calls setRadius will be forced to deal with this potential error.

# 

# Error Reporting via Exceptions: Circles (3)

```
class CircleCalculator1 {
2
     public static void main(String[] args) {
3
       Circle c = new Circle();
4
       try {
5
        c.setRadius(-10);
6
        double area = c.getArea();
 7
        System.out.println("Area: " + area);
8
9
       catch(InvalidRadiusException e) {
10
        System.out.println(e);
11
12
```

- Lines 6 is forced to be wrapped within a *try-catch* block, since it may *throw* an InvalidRadiusException object.
- If an InvalidRadiusException object is thrown from Line 6, then the normal flow of execution is *interrupted* and we go to the catch block starting from Line 9.

25 of 39

# **Error Reporting via Exceptions: Circles (4)**

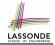

**Exercise**: Extend CircleCalculator1: repeatedly prompt for a new radius value until a valid one is entered (i.e., the InvalidRadiusException does not occur).

```
Enter a radius:

-5

Radius -5.0 is invalid, try again!

Enter a radius:

-1

Radius -1.0 is invalid, try again!

Enter a radius:

5

Circle with radius 5.0 has area: 78.5
```

# Error Reporting via Exceptions: Circles (5)

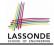

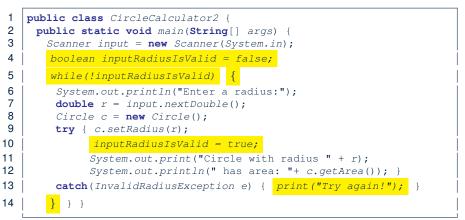

- At L7, if the user's input value is:
  - Non-Negative: L8 L12. [inputRadiusIsValid set *true*]

• Negative: L8, L9, L13. [inputRadiusIsValid remains false]

27 of 39

# Error Reporting via Exceptions: Bank (1)

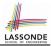

```
public class InvalidTransactionException extends Exception {
   public InvalidTransactionException(String s) {
      super(s);
   }
}
```

- A new kind of Exception: InvalidTransactionException
- For any method that can have this kind of error, we declare at that method's *header* that it may *throw* an InvalidTransactionException **object**.

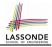

# Error Reporting via Exceptions: Bank (2)

```
class Account {
  int id; double balance;
  Account() { /* balance defaults to 0 */ }
  void withdraw(double a) throws InvalidTransactionException {
    if (a < 0 || balance - a < 0) {
      throw new InvalidTransactionException("Invalid withdraw."); }
    else { balance -= a; }
  }
}</pre>
```

- As part of the *header* of withdraw, we declare that it may *throw* an InvalidTransactionException object at runtime.
- Any method that calls withdraw will be forced to deal with this potential error.

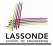

# Error Reporting via Exceptions: Bank (3)

```
class Bank {
  Account[] accounts; int numberOfAccounts;
  Account(int id) { ... }
  void withdraw(int id, double a)
    throws InvalidTransactionException {
    for(int i = 0; i < numberOfAccounts; i ++) {
        if(accounts[i].id == id) {
            accounts[i].withdraw(a);
        }
        /* end for */ } /* end withdraw */ }
</pre>
```

- As part of the *header* of withdraw, we declare that it may *throw* an InvalidTransactionException object.
- Any method that calls withdraw will be forced to deal with this potential error.
- We are *propagating* the potential error for the right party (i.e., BankApplication) to handle.

30 of 39

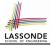

# Error Reporting via Exceptions: Bank (4)

```
class BankApplication {
     pubic static void main(String[] args) {
       Bank b = new Bank();
      Account acc1 = new Account(23);
      b.addAccount(acc1);
       Scanner input = new Scanner(System.in);
      double a = input.nextDouble();
      trv {
        b.withdraw(23, a);
        System.out.println(acc1.balance); }
       catch (InvalidTransactionException e) {
12
        System.out.println(e); } }
```

- Lines 9 is forced to be wrapped within a *try-catch* block, since it may throw an InvalidTransactionException object.
- If an InvalidTransactionException object is thrown from Line 9, then the normal flow of execution is interrupted and we go to the catch block starting from Line 11.

2

3

4

5

6

7

8

9

10

11

#### More Examples (1)

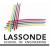

```
double r = \ldots;
double a = ...;
try{
 Bank b = new Bank();
 b.addAccount(new Account(34));
 b.deposit(34, 100);
 b.withdraw(34, a);
 Circle c = new Circle():
 c.setRadius(r):
 System.out.println(r.getArea());
catch(NegativeRadiusException e) {
 System.out.println(r + " is not a valid radius value.");
 e.printStackTrace():
catch(InvalidTransactionException e)
 System.out.println(r + " is not a valid transaction value.");
 e.printStackTrace();
```

#### More Example (2.1)

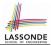

The Integer class supports a method for parsing Strings:

e.g., Integer.parseInt("23") returns 23

e.g., Integer.parseInt("twenty-three") throws a
NumberFormatException

Write a fragment of code that prompts the user to enter a string (using nextLine from Scanner) that represents an integer. If the user input is not a valid integer, then prompt them to enter

33 of 39

again.

#### More Example (2.2)

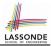

```
Scanner input = new Scanner(System.in);
boolean validInteger = false;
while (!validInteger) {
  System.out.println("Enter an integer:");
  String userInput = input.nextLine();
  try {
    int userInteger = Integer.parseInt(userInput);
    validInteger = true;
  }
  catch(NumberFormatException e) {
    System.out.println(userInput + " is not a valid integer.");
    /* validInteger remains false */
  }
}
```

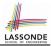

- Practice creating a new *exception* class upon a method throwing it in the body of implementation (e.g., InvalidRadiusException, InvalidTransactionException).
- Play with the source code:
  - ExceptionsCircleAndBank.zip
  - ExceptionsToHandleOrNotToHandle.zip
  - Tip. Change input values so as to explore, in Eclipse *debugger*,

possible (normal vs. abnormal) execution paths.

## Index (1)

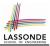

- **Learning Outcomes**
- Caller vs. Callee
- Stack of Method Calls
- Error Reporting via Consoles: Circles (1)
- Error Reporting via Consoles: Circles (2)
- Error Reporting via Consoles: Bank (1)
- Error Reporting via Consoles: Bank (2)
- Error Reporting via Consoles: Bank (3)
- What is an Exception?
- What to Do When an Exception Is Thrown? (1)
- What to Do When an Exception Is Thrown? (2)

#### Index (2)

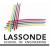

The Catch or Specify Requirement (1) The Catch or Specify Requirement (2) Example: to Handle or Not to Handle? (1.1) Example: to Handle or Not to Handle? (1.2) Example: to Handle or Not to Handle? (2.1) Example: to Handle or Not to Handle? (2.2) Example: to Handle or Not to Handle? (3.1) Example: to Handle or Not to Handle? (3.2) Example: to Handle or Not to Handle? (4.1) Example: to Handle or Not to Handle? (4.2) Error Reporting via Exceptions: Circles (1)

37 of 39

## Index (3)

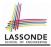

Error Reporting via Exceptions: Circles (2) Error Reporting via Exceptions: Circles (3) Error Reporting via Exceptions: Circles (4) Error Reporting via Exceptions: Circles (5) Error Reporting via Exceptions: Bank (1) Error Reporting via Exceptions: Bank (2) Error Reporting via Exceptions: Bank (3) Error Reporting via Exceptions: Bank (4) More Examples (1) More Example (2.1) More Example (2.2)

38 of 39

#### Index (4)

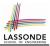

Beyond this lecture...